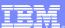

IBM Software Group

## Communication Controller for Linux $^{\mbox{\tiny B}}$ on System z $^{\mbox{\tiny B}}$ V1.3

CCL start/stop scripts

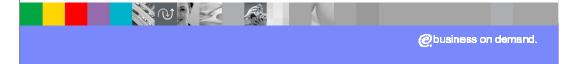

© 2008 IBM Corporation Updated December 30, 2008

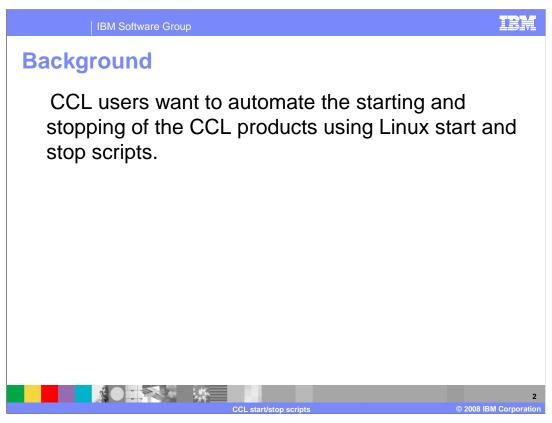

CCL users want to automate the starting and stopping of the CCL products using Linux start and stop scripts. (S and K runlevel scripts).

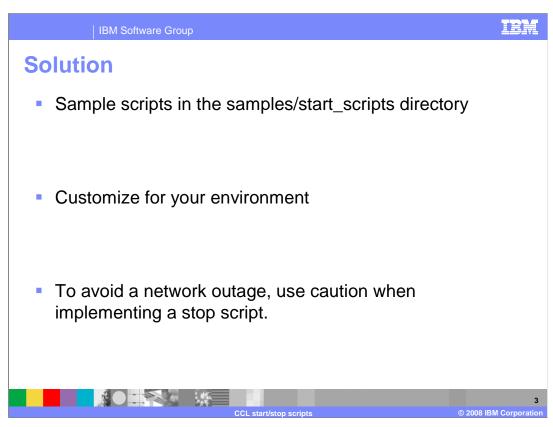

Sample scripts to start and stop the CCL products are provided in the samples/start\_scripts directory.

You must customize the sample scripts for your environment.

Use caution if implementing a stop script, as it is possible that it can be invoked in error and result in a network outage.

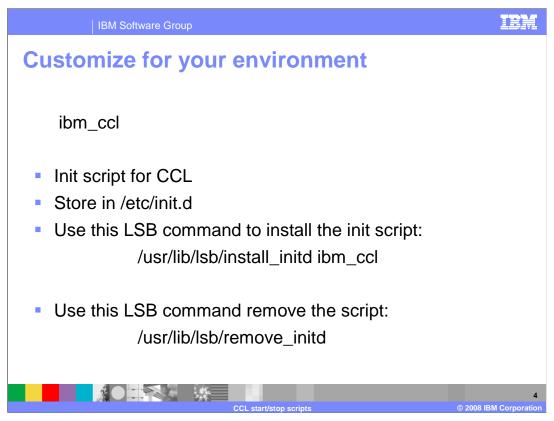

You must customize the start and stop scripts for your environment.

The init script for CCL is ibm\_ccl. Place this script in /etc/init.d. The scripts contain LSB headers, and should be installed using the LSB install commands.

Use this command to install the init script:

/usr/lib/lsb/install\_initd ibm\_ccl

To remove the script, use /usr/lib/lsb/remove\_initd.

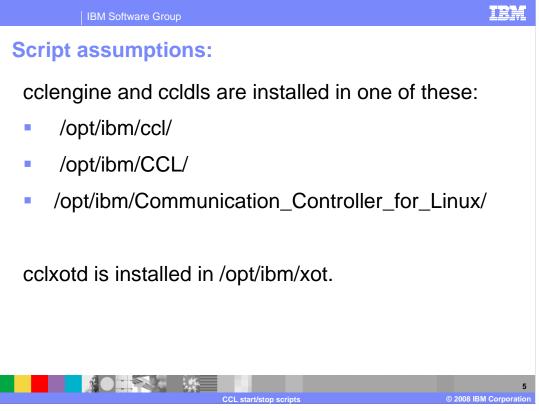

The script assumes that the cclengine and ccldls are installed in /opt/ibm/ccl/, /opt/ibm/CCL/ or /opt/ibm/Communication\_Controller\_for\_Linux/.

If cclxotd is installed, it is assumed to be installed in /opt/ibm/xot.

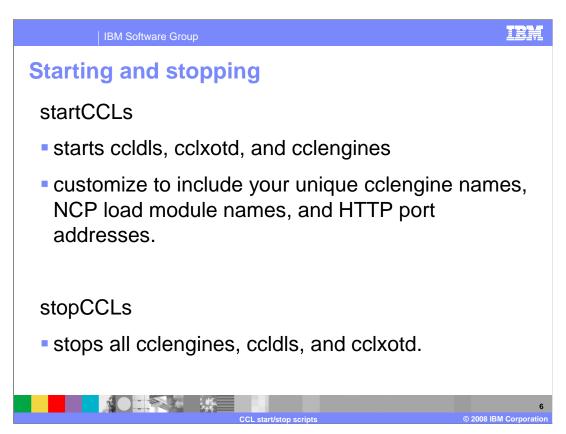

Use the startCCLs script to start ccldls, cclxotd, and cclengines. Customize the script for your environment to include your unique cclengine names, NCP loadmodule names, and HTTP port addresses.

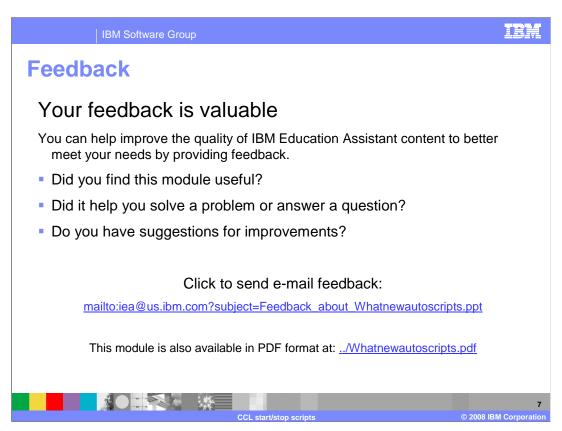

You can help improve the quality of IBM Education Assistant content by providing feedback.

IBM Software Group

## Trademarks, copyrights, and disclaimers

IBM, the IBM logo, ibm.com, and the following terms are trademarks or registered trademarks of International Business Machines Corporation in the United States, other countries, or both:

System

If these and other IBM trademarked terms are marked on their first occurrence in this information with a trademark symbol (® or ™), these symbols indicate U.S. registered or common law trademarks owned by IBM at the time this information was published. Such trademarks may also be registered or common law trademarks in other countries. A current list of other IBM trademarks is available on the Web at "Copyright and trademarks information" at the "Ithe" Information Commission Copyright and Extended Terms (Information Commission Commiss

Linux is a registered trademark of Linus Torvalds in the United States, other countries, or both.

Other company, product, or service names may be trademarks or service marks of others.

Product data has been reviewed for accuracy as of the date of initial publication. Product data is subject to change without notice. This document could include technical inaccuracies or typographical errors. IBM may make improvements or changes in the products or programs described herein at any time without notice. Any statements regarding IBM's future direction and intent are subject to change or withdrawal without notice, and represent goals and objectives only. References in this document to IBM products, programs, or services does not imply that IBM intends to make such products, programs or services available in all countries in which IBM operates or does business. Any reference to an IBM Program Product in this document is not intended to state or imply that only that program product may be used. Any functionally equivalent program, that does not infringe IBM's intellectual property rights, may be used instead.

THE INFORMATION PROVIDED IN THIS DOCUMENT IS DISTRIBUTED "AS IS" WITHOUT ANY WARRANTY, EITHER EXPRESS OR IMPLIED. IBM EXPRESSLY DISCLAIMS ANY WARRANTIES OF MERCHANTABILITY, FITHESS FOR A PARTICULAR PURPOSE OR NONINFRINGEMENT. IBM shall have no responsibility to update this information. IBM products are warranted, if at all, according to the terms and conditions of the agreements (for example, IBM Customer Agreement, Statement of Limited Warranty, International Program License Agreement, etc.) under which they are provided. Information concerning non-IBM products was obtained from the suppliers of those products, their published amouncements or other publicly available sources. IBM has not tested those products in connection with this publication and cannot confirm the accuracy of performance, compatibility or any other claims related to non-IBM products.

IBM makes no representations or warranties, express or implied, regarding non-IBM products and services.

The provision of the information contained herein is not intended to, and does not, grant any right or license under any IBM patents or copyrights. Inquiries regarding patent or copyright licenses should be made, in writing, to:

IBM Director of Licensing IBM Corporation North Castle Drive Armonk, NY 10504-1785 U.S.A.

Performance is based on measurements and projections using standard IBM benchmarks in a controlled environment. All customer examples described are presented as illustrations of how those customers have used IBM products and the results they may have achieved. The actual throughput or performance that any user will experience will vary depending upon considerations such as the amount of multiprogramming in the users job stream, the I/O configuration, the storage configuration, and the workload processed. Therefore, no assurance can be given that an individual user will achieve throughput or performance improvements equivalent to the ratios stated here.

© Copyright International Business Machines Corporation 2008, All rights reserved.

Note to U.S. Government Users - Documentation related to restricted rights-Use, duplication or disclosure is subject to restrictions set forth in GSA ADP Schedule Contract and IBM Corp.

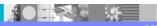

CCL start/stop scripts

© 2008 IBM Corporation